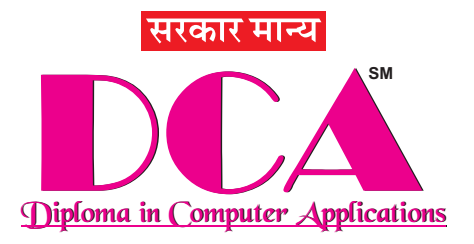

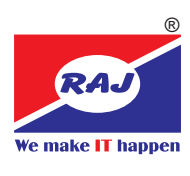

**Duration: 12 Months**

# **The Best Intermediate Program For SSC+ Students**

Diploma in Computer Application (DCA) is designed for SSC+ students to acquire knowledge in the field of basic computer applications, computerised accounting, graphic designing and, web designing. On completion of DCA the student would be able to work at different levels in organisations who require these minimum skill sets for employment. The student would be given assignments and projects during the program.

**Career Opportunities:** Data Entry Operator, Tally Operator, Account Assistant, Faculty, Lab Instructor, DTP Operator, Creative Executive, Layout Designer, Printing & Designing Head, Web Designer, Website Layout Designer, Work as a Freelancer.

### **Program Contents**

## **Semester-1 Cerficate Program in Advance MS Office and TallyPrime**

**Advance MSOffice Windows** MS Word MS Eveal MS PowerPoint

#### **MS Excel (Advance Level)**

**Functions:** Date and Time, Text, Mathematical, Statistical, Financial, Logical, Conditional, Lookup, Database, Array, Whatif Analysis, Goal Seek / Scenario Management, Pivot Table, Charts with Report, Macros

## **Intermediate Level**

Basics of Accounting, Accounting Principles, Golden Rules of Accounting, Tally Fundamentals, Chart of Accounts, Accounting Masters, Inventory Masters, Units of Measures, Accounting Vouchers, Purchase / Sale, Receipt / Payment, Contra / Journal, Debit Note / Credit Note, Inventory Vouchers, Stock Journal / Physical Stock, Stock Summary, Trial Balance, Profit & Loss Account, Balance Sheet Interest Calculations, Stock

**Beginner Level**

Categories, Order Processing, Batchwise Details, Manufacturing Journal, Additional Cost of Purchase, Multiple BOM, Voucher Class, Budgets and Controls, Credit Limit, Cost Centre & Cost Category, Multiple Currencies, Stock Valuation Methods, Bank Reconciliation Statement, F11 - Features / F12 - Configuration, Security Controls and Tally Vault, Tally Audit, Financial / Inventory Reporting, Printing from Tally

**Advance Level** Scenario Management, Optional / Post Dated Vouchers, Reversing Journal, Price List, Re Order Levels, Alternate / Compound UOM, Export of Data, Import of Data, Export Formats, ODBC in Tally, Consolidation / Split of Accounts, Company Logo Printing, Using Phonetic Keyboard Layout, Bill Settlement, Receipt and Payment Statement, Web Browser, E-mail & Uploading, Backup & Restore, Multi Linguistic Features

#### **Expert Level**

Statutory Info, Exception Reports, Statistics, Cash Flow and Funds Flow, Intro. to GST / Model of GST, GST Classification, GST Master / Stock Creation, GST Different Tax Rate, GST Invoice / GST Report, GST Challans / Returns, TDS (Tax Deducted at Source), TCS (Tax Collected at Source), POS (Point of Sale), Payroll, Income Tax, Advance Banking Features, Setting up of Tally, Migrating Data, Advance Configurations in Tally

## **Student can opt for C, C++ Programming instead of Tally in Semester-1**

## **Semester - 2 Certificate Program in Print Media and Web Media**

#### **CorelDraw**

Working with Outline, Shapes Working with Brush Stroke Working with Objects / Layers Understanding Fills / Colors Using Special Effects Using Text / Understanding Styles Page and Layouts Working with Bitmaps Importing and Exporting. **Illustrator**  Tools and Preferences Files and Templates Drawing / Editing Paths Trace the Sketch Fill Color / Painting Objects / Layers Import / Export Text Formatting

Paragraph Style Layers Special Effects **Photoshop**  Tools and Preferences Rulers, Grid, and Guides Work with the present manager Opening and Saving images Painting / Editing Tools Selection and Paths Layers and Slicing Working with Types Channels and Masks Color Adjustments / Filters **InDesign**  Using the Toolbox Creating Basic Page Elements Text Formatting Working with Styles Placing Graphics / Objects

Applying Fills, Strokes and Effects Importing and Formatting Text Exporting Documents Understanding Master Pages Color Separation Printing InDesign Files **HTML 5**  Attributes / Formatting / Colors Text Links Lists /Tables/ Frames/Forms Input Types/Input Attributes Form Elements HTML Media/Graphics/SVG Geolocation/ Drag & Drop/ Web Storage **Dreamweaver**  Introduction Setting up a site Working With Images Cascading Style Sheet(CSS)

Using Hyperlinks Using Tables Using Forms / Frames Publishing a Site **CSS 3**  Styling, BOX Model Border/Backgrounds Test Effects/ Fonts Transform/ transitions Animations Multiple Columns, User Interface **Java Script**  HTML with Java Script Operator / Control Statement Functions / Events / Cookies Validation / Error Handling **Web Hosting**  Domain / Sub Domain Names FTP Utilities Hosting Your Site

## Trust India's Top IT Company For A Quality Computer Training.